# MADANALYSIS 5 v1.6 Expert-Mode reference card

November 19, 2018

website: [http: // madanalysis. irmp. ucl. ac. be/](http://madanalysis.irmp.ucl.ac.be/) references: [arXiv:1206.1599\[hep-ph\],](https://arxiv.org/abs/1206.1599) [arXiv:1405.3982\[hep-ph\],](https://arxiv.org/abs/1405.3982) [arXiv:1407.3278\[hep-ph\]](https://arxiv.org/abs/1407.3278)

### 1 Creating an analysis template in the expert mode

For sophisticated analysis going beyond the capabilities of the normal mode of running of MadAnalysis 5, the user has to rely on the so-called expert mode, where analyses are implemented directly in the C++ framework of the platform. A blank template analysis can be generated by typing, in a shell,

bin/ma5 --expert bin/ma5 -e bin/ma5 -E

MadAnalysis 5 then asks information about the name of the working directory to create, as well as information on the name of the analysis class that will have to be designed. Those two pieces of information can be provided as arguments when calling MadAnalysis 5 from the shell,

bin/ma5 -E <dirname> <analysis>

where <dirname> consists in the working directory name, and analysis the name of the analysis class.

For a proper use of the program, the user has to setup some environment variables accordingly. This can be done by entering the Build subfolder of the working directory and typing in a shell,

source setup.sh source setup.csh

depending on the shell nature. The Build folder also contains a makefile allowing for standard make commands,

make clean make proper make

The first command allows one to remove all intermediate object and backup files whilst the second command yields the removal of all files that have been created by the make action. Finally, the last command allows to build the code.

The code can then be run from the Build directory by typing,

MadAnalysis5Job [options] [inputfile]

The file [inputfile] consists in a text file with a list of paths pointing to the event samples to analyze, with one filename per line. Several options are available, as summarized in the table below.

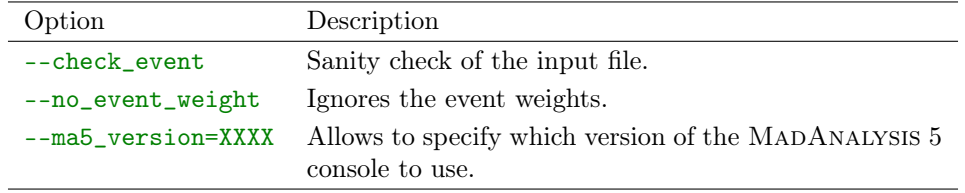

#### 2 Portable datatypes

The SampleAnalyzer data format includes several portable data types, that we show in the table below together with the corresponding bit width.

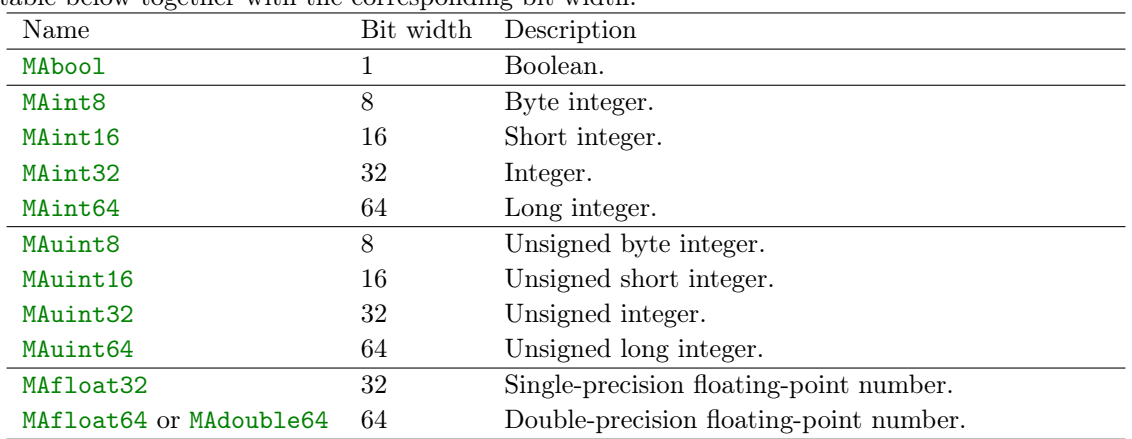

Moreover, four-vectors can be implemented as instances of the MALorentzVector class that contains the same methods as the ROOT TLorentzVector class [\[3\]](#page-14-0).

### 3 Data format for an event sample

The analysis class contains an Initialize, an Execute and a Finalize method that are respectively executed before starting to read an event sample, on each event and after having read all events. The Execute method requires two arguments, an instance of the SampleFormat class and an event passed as an EventFormat instance (see the next subsection). Monte Carlo event samples are generally accompanied with global information on the sample, such as the identifier of the parton density set that has been used or the total cross section associated with the described process. Those pieces of information are stored as attributes of the above-mentioned SampleFormat object, and can be retrieved through the methods given in the table below (in particular through attributes of the mc() and rec() objects) on run time.

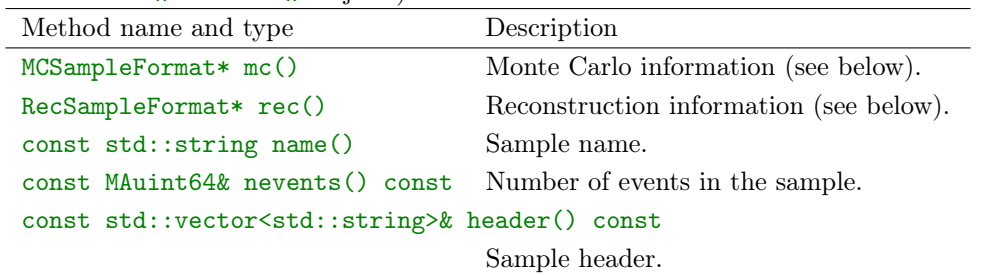

The Monte Carlo information is available through the mc() object, a pointer to an instance of the MCSampleFormat class whose attributes are given in the table below.

| Method name and type Description                                               |                                                                                    |
|--------------------------------------------------------------------------------|------------------------------------------------------------------------------------|
| const std::pair <maint32,maint32>&amp; beamPDGID() const</maint32,maint32>     |                                                                                    |
|                                                                                | PDG codes of the inital partons.                                                   |
| const std::pair <mafloat64, mafloat64="">&amp; beamE() const</mafloat64,>      |                                                                                    |
|                                                                                | Beam energy.                                                                       |
|                                                                                | const std::pair <mauint32,mauint32>&amp; beamPDFauthor() const</mauint32,mauint32> |
|                                                                                | Group associated with the used parton density set.                                 |
| const std::pair <mauint32,mauint32>&amp; beamPDFID() const</mauint32,mauint32> |                                                                                    |
|                                                                                | Identifier of the used parton density set.                                         |
| const MAint32& weightMode() const                                              |                                                                                    |
|                                                                                | Information on the event weights.                                                  |
| const MAfloat64& xsection() const                                              |                                                                                    |
|                                                                                | Cross section associated with the sample.                                          |
| const MAfloat64& xsection_error() const                                        |                                                                                    |
|                                                                                | Uncertainty on the sample cross section.                                           |
|                                                                                | const MAfloat64& sumweight_positive() const                                        |
|                                                                                | Sum of the weights of all positively-weighted events.                              |
|                                                                                | const MAfloat64& sumweight_negative() const                                        |
|                                                                                | Sum of the weights of all negatively-weighted events.                              |
| const std::vector <processformat>&amp; processes()</processformat>             |                                                                                    |
|                                                                                | List of all described processes (see below).                                       |
| const WeightDefinition& weight_definition()                                    |                                                                                    |
|                                                                                | Definitions of the different weights for events featuring<br>multiple weights.     |

Those attributes rely on two classes, the ProcessFormat one allowing for the description of a physical process and the WeightDefinition one connected to the potential assignment of multiple weights to a given event [\[1\]](#page-14-1). Whilst the following methods have been implemented for the former class,

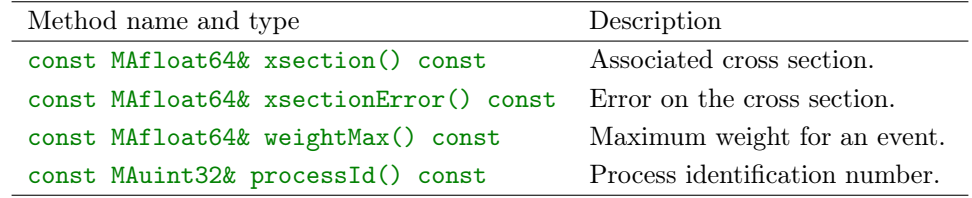

the latter class only allows for listing the names of the set of weights associated with each event,

void Print() const

The rec() method of the MCSampleFormat class consists in an instance of the RecSampleFormat class that does not come with any built-in method. This is left for future developments.

#### 4 Data format for an event

An event object possesses two attributes  $mc()$  and  $rec()$  that are this time instances of the MCEventFormat and RecEventFormat classes respectively. These two classes are respectively connected to Monte Carlo events (as simulated by a Monte Carlo event generator) and reconstructed events as obtained after gathering all final-state objects into reconstructed physical objects to be used for specific analyses. The MCEventFormat class comes with the methods summarized in the following table.

```
const MCParticleFormat& MET() const
MCParticleFormat& MET() const
                                       Missing transverse energy
const MCParticleFormat& MHT() const
MCParticleFormat& MHT() const
                                       Missing transverse hadronic energy.
const MAfloat64& TET() const Total (visible) transverse energy.
MAfloat64& TET() const
const MAfloat64& THT() const Total hadronic transverse energy.
const MAfloat64& THT() const
const MAfloat64& Meff() const<br>
Effective mass \left( \sum_{j \in ts} p_T + \not{E}_T \right).
MAfloat64& Meff() const
const MAfloat64& alphaQED() const Used value for the electromagnetic
                                       coupling.
const MAfloat64& alphaQCD() const Used value for the strong coupling.
const WeightCollection& multiweights() const
                                       Container for all event weights.
const std::vector<MCParticleFormat>& particles() const
                                       All particles of the event.
const MAuint32& processId() const Identifier of the physical process re-
                                       lated to the event.
const MAfloat64& scale() const Factorization scale choice.
const MAfloat64& weight() const Event weight.
```
Weights (as returned by the multiweights () method) are stored as an instance of the WeightCollection class, which comes with the methods given in the table below.

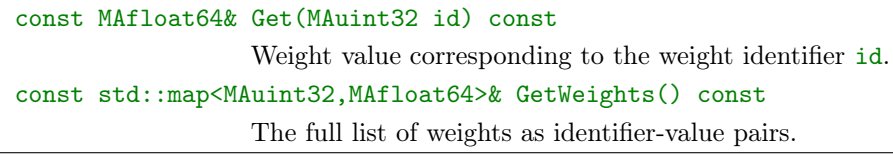

As indicated above, the event particle content can be obtained via the method particles() of the MCEventFormat class. This returns a vector of MCParticleFormat objects, each element corresponding to an initial-state, a final-state or an intermediate-state particle. This class inherits all methods available from the ParticleBaseFormat class, that are collected in the table below.

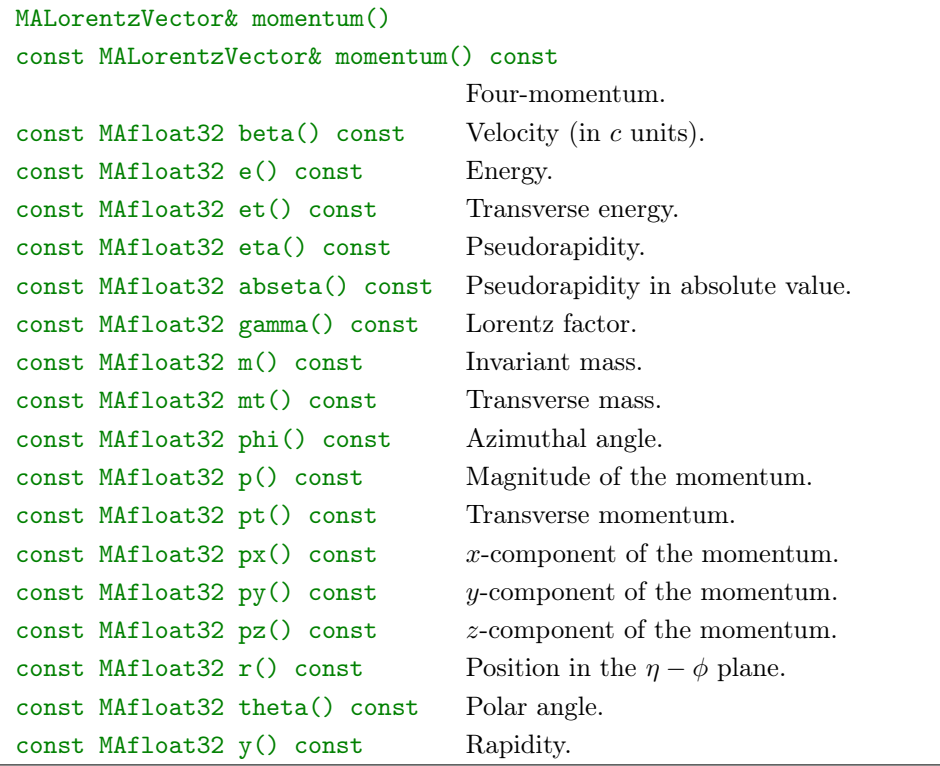

The ParticleBaseFormat class also includes a set of methods that involve the particle itself as well as another object. These are given in the following table.

```
const MAfloat32 angle(const ParticleBaseFormat& p) const
const MAfloat32 angle(const ParticleBaseFormat* p) const
                  Angular separation between the particle momentum and
                  the momentum of another particle p.
const MAfloat32 mt_met(const MALorentzVector& MET) const
                  Transverse mass of the system made of the particle and the
                  missing momentum.
const MAfloat32 dphi_0_pi(const ParticleBaseFormat* p) const
const MAfloat32 dphi_0_pi(const ParticleBaseFormat& p) const
                  Azimuthal separation between the particle momentum and
                  the momentum of another particle p, normalized in [0, \pi].
const MAfloat32 dphi_0_2pi(const ParticleBaseFormat* p) const
const MAfloat32 dphi_0_2pi(const ParticleBaseFormat& p) const
                  Azimuthal separation between the particle momentum and
                  the momentum of another particle p, normalized in [0, 2\pi].
const MAfloat32 dr(const ParticleBaseFormat& p) const
const MAfloat32 dr(const ParticleBaseFormat* p) const
                  Angular distance, in the \eta - \phi plane, between the particle
                  momentum and the momentum of another particle p.
```
Moreover, the MCParticleFormat class includes the extra methods listed below.

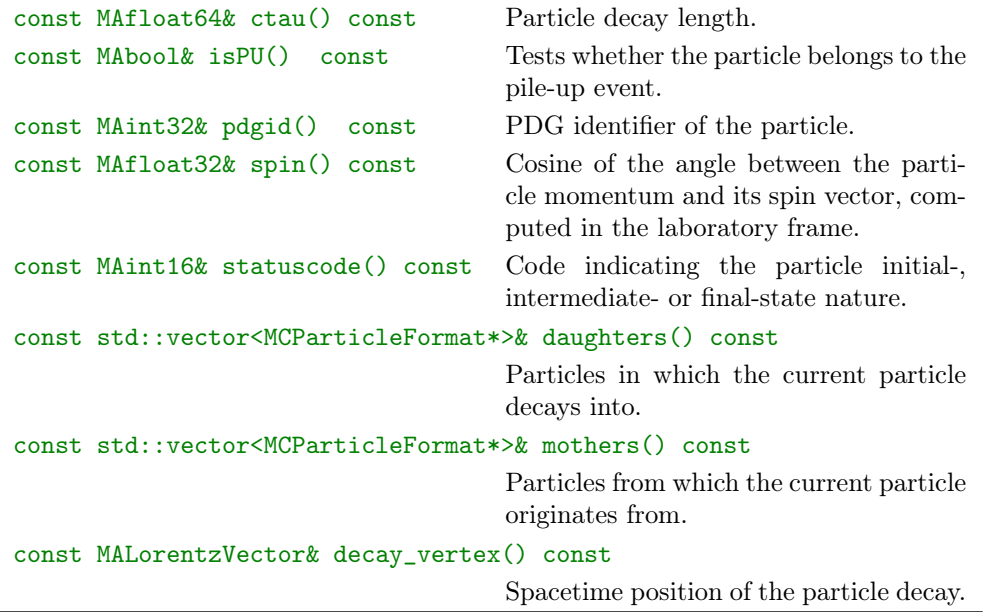

A slightly different format is available for reconstructed events. An event is here provided as an instance of the RecEventFormat class, which comes with the following methods.

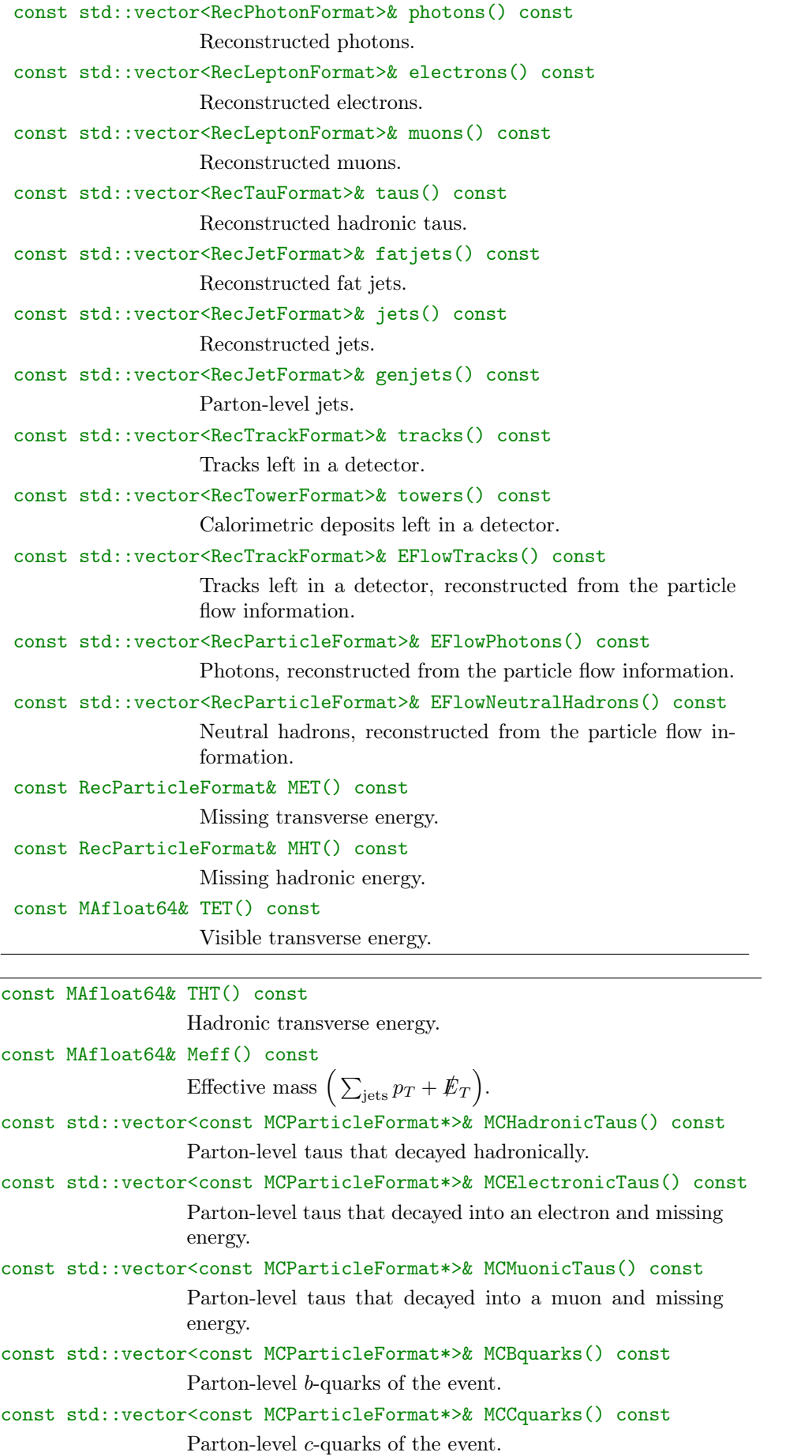

The above methods introduce the data format implemented for all reconstructed objects. It relies on various types (RecLeptonFormat, RecJetFormat, RecPhotonFormat, RecTauFormat, RecTrackFormat and RecTowerFormat) that inherit from the RecParticleFormat class based on the BaseParticleFormat class (see above). All these new classes include the following set of methods.

#### const MAfloat32& EEoverHE() const Ratio of the electromagnetic to hadronic calorimetric energy associated with the object. const MAfloat32& HEoverEE() const Ratio of the hadronic to electromagnetic calorimetric energy associated with the object. const MAint32 DecayMode() const Identifier of the decay mode of a RecTauFormat object. The available choices are 1 ( $\tau \to e\nu\nu$ ), 2 ( $\tau \to \mu\nu\nu$ ), 3 ( $\tau \to \nu$ Kv), 4 ( $\tau \to K^*\nu$ ), 5 ( $\tau \to \rho(\to \pi\pi^0)\nu$ ), 6 ( $\tau \to a_1(\to \pi\pi^0)\nu$  $(\pi\pi^{0}\pi^{0})\nu),$  7  $(\tau \rightarrow a_{1}(\rightarrow \pi\pi\pi)\nu),$  8  $(\tau \rightarrow \pi\nu),$  9  $(\tau \rightarrow \pi\pi)\nu$  $\pi\pi\pi\pi^0\nu$  and 0 (any other decay mode). const MAbool& btag() const Indicates whether a RecJetFormat object has been btagged. const MAbool& ctag() const Indicates whether a RecJetFormat object has been ctagged. const std::vector<MAint32>& constituents() const Returns the constituents of a RecJetFormat object. const int charge() const The electric charge of the object. This method is available for the RecLeptonFormat, RecTauFormat and RecTrackFormat classes. MAfloat32 d0() const Impact parameter of a RecLeptonFormat object. An extension to the other classes of reconstructed objects is foreseen. MAfloat32 d0error() const Uncertainty on the impact parameter of a RecLeptonFormat object. const MAuint16 ntracks() const Number of charged tracks associated with a reconstructed object. This method is available for the RecJetFormat and RecTauFormat classes. MAbool isElectron() const Indicates if a RecLeptonFormat object is an electron. MAbool isMuon() const Indicates if a RecLeptonFormat object is a muon. const MAbool& true\_btag() const Indicates whether a RecJetFormat object is a true b-jet. const MAbool& true\_ctag() const Indicates whether a RecJetFormat object is a true c-jet.

#### 5 Lepton and photon isolation

In the context of reconstructed events, lepton and photon isolation can be ensured by relying either on track information, on calorimetric information, on the combination of both or on a reconstruction based on the energy flow. Corresponding isolation methods are available, within the MadAnalysis 5 data format, through the four classes,

PHYSICS->Isol->combined PHYSICS->Isol->eflow

PHYSICS->Isol->tracker PHYSICS->Isol->calorimeter

respectively connected to the four ways to enforce object isolation. All those classes come with two methods summarized in the table below.

MAfloat64 relIsolation(const <x>& prt,const RecEventFormat\* evt, const double& DR, double PTmin=0.5) const Sum of the transverse momenta of all objects lying in a cone of radius DR centered on the considered object prt, and whose transverse momentum is larger than PTmin. The sum is evaluated relatively to the transverse momentum of the considered object prt that can be either a RecLeptonFormat or a RecPhotonFormat object  $(i.e.$  the value of the  $\langle x \rangle$  type). MAfloat64 sumIsolation(const <x>& prt,const RecEventFormat\* evt, const double& DR, double PTmin=0.5) const Sum of the transverse momenta of all objects lying in a cone of radius DR centered on the considered object prt, and whose transverse momentum is larger than PTmin. The object prt can be either a RecLeptonFormat or a

When isolation is imposed on the basis of the energy flow (PHYSICS->Isol->eflow), those methods take an extra argument,

RecPhotonFormat object (*i.e.* the value of the  $\langle x \rangle$  type).

MAfloat64 relIsolation(const <x>& prt, const RecEventFormat\* evt, const double& DR, double PTmin=0.5, ComponentType type) const

MAfloat64 sumIsolation(const <x>& prt, const RecEventFormat\* evt, const double& DR, double PTmin=0.5, ComponentType type) const

where type can take one of the four values,

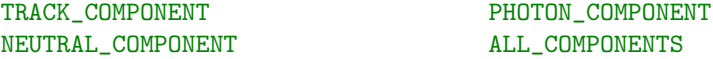

In the first case, the activity around the considered object  $prt$  is evaluated only from the charged track information, whilst in the second case, only the photon information is considered. In the third case, the neutral hadron activity is accounted for whilst the last option consists in the sum of the three previous cases.

In addition, a series of JetCleaning functions are provided in the aim of cleaning jet collections from objects present in a lepton collection or a photon collection.

```
std::vector<const RecJetFormat*> PHYSICS->Isol->JetCleaning(
   const std::vector<const RecJetFormat*>& uncleaned,
   const std::vector<const RecLeptonFormat*>& leptons,
   double DeltaRmax = 0.1, double PTmin = 0.5) const
std::vector<const RecJetFormat*> PHYSICS->Isol->JetCleaning(
   const std::vector<RecJetFormat>& uncleaned,
   const std::vector<const RecLeptonFormat*>& leptons,
   double DeltaRmax = 0.1, double PTmin = 0.5) const
                  Removal from the uncleaned jet collection of all leptons
                  included in the leptons collection lying at an angular dis-
                  tance of at most DeltaRmax of the jet, and whose transverse
                  momentum is of at least PTmin.
std::vector<const RecJetFormat*> PHYSICS->Isol->JetCleaning(
   const std::vector<const RecJetFormat*>& uncleaned,
   const std::vector<const RecPhotonFormat*>& photons,
   double DeltaRmax = 0.1, double PTmin = 0.5) const
std::vector<const RecJetFormat*> PHYSICS->Isol->JetCleaning(
   const std::vector<RecJetFormat>& uncleaned,
   const std::vector<const RecPhotonFormat*>& photons,
   double DeltaRmax = 0.1, double PTmin = 0.5) const
                  Removal from the uncleaned jet collection of all photons
                  included in the photons collection lying at an angular dis-
                  tance of at most DeltaRmax of the jet, and whose transverse
                  momentum is of at least PTmin.
```
#### 6 Observables

The SampleAnalyzer data format contains various methods to compute observables connected to the entire event, which includes in particular a small set of common transverse variables and a set of methods related to object identification. They are available through a series of PHYSICS services, that first contain the two general methods below.

MAint32 PHYSICS->GetTauDecayMode (const MCParticleFormat\* part) Returns the identifier of the decay mode of a tau particle. The available values are 1 (evv), 2 ( $\mu\nu$ ), 3 ( $K\nu$ ), 4 ( $K^*\nu$ ), 5 (ρ(→ ππ<sup>0</sup>)ν), 6 ( $a_1$ (→ ππ<sup>0</sup>π<sup>0</sup>)ν), 7 ( $a_1$ (→ πππ)ν), 8 (πν), 9 ( $\pi \pi \pi \pi^0 \nu$ ) and 0 (any other decay mode). double PHYSICS->SqrtS(const MCEventFormat\* event) const Returns the partonic center-of-mass energy.

Identification functions are collected as methods attached to the PHYSICS->Id object. The list of available methods is given in the table below.

```
MAbool IsInitialState(const MCParticleFormat& part) const
MAbool IsInitialState(const MCParticleFormat* part) const
                  Tests the initial-state nature of an object.
MAbool IsInterState(const MCParticleFormat* part) const
MAbool IsInterState(const MCParticleFormat& part) const
                  Tests the intermediate-state nature of an object.
MAbool IsFinalState(const MCParticleFormat& part) const
MAbool IsFinalState(const MCParticleFormat* part) const
                  Tests the final-state nature of an object.
bool IsHadronic(const RecParticleFormat* part) const
bool IsHadronic(const MCParticleFormat* part) const
bool IsHadronic(MAint32 pdgid) const
                  Tests the hadronic nature of an object.
bool IsInvisible(const RecParticleFormat* part) const
bool IsInvisible(const MCParticleFormat* part) const
                  Tests the invisible nature of an object.
MAbool IsBHadron(MAint32 pdg)
MAbool IsBHadron(const MCParticleFormat& part)
MAbool IsBHadron(const MCParticleFormat* part)
                  Tests whether the object is a B-hadron.
MAbool IsCHadron(MAint32 pdg)
MAbool IsCHadron(const MCParticleFormat& part)
MAbool IsCHadron(const MCParticleFormat* part)
                  Tests whether the object is a C-hadron.
```
Finally, a set of transverse variables can be evaluated by relying on the PHYSICS->Transverse object. The following methods are available within the SampleAnalyzer data format.

double AlphaT(const MCEventFormat\*) double AlphaT(const RecEventFormat\*) The  $\alpha_T$  variable [\[6\]](#page-14-2). double EventMEFF(const MCEventFormat\* event) const double EventMEFF(const RecEventFormat\* event) const The effective mass of the event.

```
double EventMET(const MCEventFormat* event) const
double EventMET(const RecEventFormat* event) const
                  The event missing transverse energy.
double EventMHT(const MCEventFormat* event) const
double EventMHT(const RecEventFormat* event) const
                  The event missing transverse hadronic energy.
double EventTET(const MCEventFormat* event) const
double EventTET(const RecEventFormat* event) const
                  The event total transverse energy.
double EventTHT(const MCEventFormat* event) const
double EventTHT(const RecEventFormat* event) const
                  The event total transverse hadronic energy.
double MT2(const MALorentzVector* p1, const MALorentzVector* p2,
   const MALorentzVector& met, const double &mass)
                  The event m_{T2} variable computed from a system of two
                  visible objects p1 and p2, the event missing momentum
                  met and a test mass mass [4,5].
double MT2W(std::vector<const RecJetFormat*> jets,
   const RecLeptonFormat* lep, const ParticleBaseFormat& met)
double MT2W(std::vector<const MCParticleFormat*> jets
  const MCParticleFormat* lep,const ParticleBaseFormat& met)
                  The event m_{T2}^W variable computed from a system of jets
                  jets, a lepton lep and the missing momentum met [2].
```
### 7 Signal regions, histograms and cuts

The implementation of an analysis in MadAnalysis 5 requires to deal with signal regions, selection cuts and histograms. Each analysis comes with an instance of the analysis manager class RegionSelectionManager, named Manager(), which allows the user to use the methods presented in the table below.

```
void AddCut(const std::string&name, const std::string &RSname)
template<int NRS> void AddCut(const std::string&name,
  std::string const(& RSnames)[NRS])
void AddCut(const std::string &name)
                   Declares a cut named name and associates it with one region
                   (the second argument is a string), with a set of regions (the
                   second argument is an array of strings) or with all regions
                   (the second argument is omitted).
```

```
void AddHisto(const std::string&name,unsigned int nb,
  double xmin, double xmax)
void AddHistoLogX(const std::string&name,unsigned int nb,
  double xmin, double xmax)
                  Declares a histogram named name of nb bins ranging from
                  xmin to xmax. The histogram is associated with all regions
                  and the x-axis can rely on a logarithmic scale (the second
                  method).
void AddHisto(const std::string&name,unsigned int nb,
  double xmin, double xmax, const std::string &RSname)
void AddHistoLogX(const std::string&name,unsigned int nb,
  double xmin, double xmax, const std::string &RSname)
                  Same as above but the histogram is associated with a single
                  region RSname.
template <int NRS> void AddHisto(const std::string&name,
  unsigned int nb, double xmin, double xmax,
  std::string const(& RSnames)[NRS])
template <int NRS> void AddHistoLogX(const std::string&name,
  unsigned int nb, double xmin, double xmax,
  std::string const(& RSnames)[NRS])
                  Same as above but the histogram is associated with an array
                  of regions.
void AddRegionSelection(const std::string& name)
                  Declares a new region named name.
bool ApplyCut(bool cond, std::string const &name)
                  Applies the cut name, an event passing this cut if the con-
                  dition cond is realized. The method returns true if at least
                  one region is passing all cuts applied so far, or false oth-
                  erwise.
void FillHisto(std::string const&name, double val)
                  Fills the histogram named name, the bin choice being driven
                  by the value value.
void InitializeForNewEvent(double EventWeight)
                  To be called at the beginning of the analysis of an event in
                  order to tag all regions as surviving the cuts and initialize
                  the event weight to the value EventWeight.
bool IsSurviving(const std::string &RSname)
                  Verifies whether the region RSname survives all cut applied
                  so far.
```
void SetCurrentEventWeight(double weight)

Modifies the weight of the current event to the value weight.

#### 8 Message services

SampleAnalyzer handles four levels of streamers, that can be cast within any analysis code by typing one of the following lines,

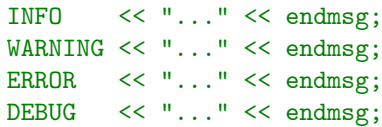

This allows the user to print informative, warning, error and debugging messages. Additionally, warning and error messages return information on the line number responsible for printing the message. The effect of a given message service can be modified by means of the methods presented in the table below.

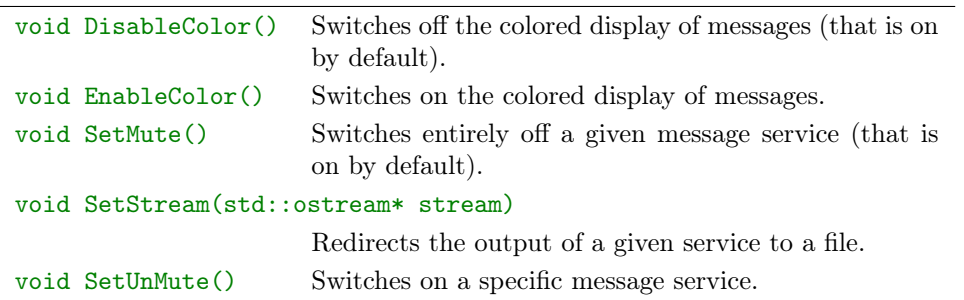

#### 9 Sorting particles and objects

It is usually important to order particle as a function of one of their properties, like their transverse momentum or their energy. For this reason, SampleAnalyzer contains a series of routines allowing to sort a set of objects, which can be called by implementing

#### SORTER->sort(objects, criterion)

where objects is the vector of objects that needs to be sorted and criterion is the ordering variable. The latter can be ETAordering (pseudorapidity), ETordering (transverse energy), Eordering (energy), Pordering (the magnitude of the three-momentum), PTordering (the transverse momentum), PXordering (the x-component of the momentum), PYordering (the y-component of the momentum) and PZordering (the z-component of the momentum). As a result, the vector of objects is sorted by decreasing values of the ordering variable.

## References

- <span id="page-14-1"></span>[1] J. R. Andersen et al. Les Houches 2013: Physics at TeV Colliders: Standard Model Working Group Report. 2014.
- <span id="page-14-5"></span>[2] Yang Bai, Hsin-Chia Cheng, Jason Gallicchio, and Jiayin Gu. Stop the Top Background of the Stop Search. JHEP, 07:110, 2012.
- <span id="page-14-0"></span>[3] R. Brun and F. Rademakers. ROOT: An object oriented data analysis framework. Nucl. Instrum. Meth., A389:81–86, 1997.
- <span id="page-14-3"></span>[4] Hsin-Chia Cheng and Zhenyu Han. Minimal Kinematic Constraints and m(T2). JHEP, 12:063, 2008.
- <span id="page-14-4"></span>[5] C. G. Lester and D. J. Summers. Measuring masses of semiinvisibly decaying particles pair produced at hadron colliders. Phys. Lett., B463:99–103, 1999.
- <span id="page-14-2"></span>[6] Lisa Randall and David Tucker-Smith. Dijet Searches for Supersymmetry at the LHC. Phys. Rev. Lett., 101:221803, 2008.